## **Links in PDF**

There are two types of links in PDF: a link to a specific position in the same PDF document, and a link to an external document. The internal-destination property of fo:basic-link indicates to link to a position in the same document. Its destination may be either an ID or a page number. The external-destination property indicates to link to an external document. Its destination may be either an external file or a website.

## Linking to an internal destination

<u>Linking to an ID</u>: Specify internal-destination="Link-01" on the link; specify id="Link-01" on the link's destination.

<u>Linking to a page number (page 2)</u>:-ah-internal-destination: 2;

Linking to a page number (page 2) and setting the display ratio (200%): -ah-internal-destination: '2#zoom=200'

## Linking to an external destination

<u>Linking to an external file (attachment-sample-1.pdf)</u>: external-destination="./attachment-sample-1.pdf"

<u>Linking to a website (https://www.antennahouse.com/)</u>: external-destination="https://www.antennahouse.com/"

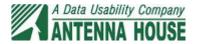

## **About Antenna House**

See also <a href="https://www.antennahouse.com/">https://www.antennahouse.com/</a> for more details.

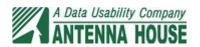